## VS-NetCom 211

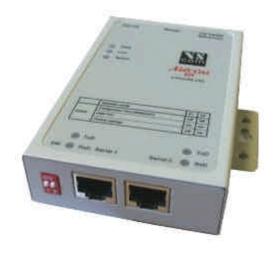

- Can control 2 x RS232 devices located virtually anywhere (via Ethernet or Internet)
- Lan interface10BaseT/100BaseTx Ethernet
- Driver automaticly finds NetCom devices in the network
- Configuration over Driver Panels, serial Port, Telnet, WEB Browser, SNMP
- Automatic mode switching between Driver and Raw Mode
- Support TCP/IP, UDP, Telnet, DHCP, ICMP, HTTP, SNMP V1/2c/3, DNS

## **Overview**

VS NetCom 211 is an industrial-strength network-based serial device server for connecting two RS232 devices like CNC, PLC, weighting scale, scanner and other devices directly to the 10/100Mbps Ethernet network running TCP/IP.

In addition to allowing serial devices to get networked, any host (PC Server or Workstation) without network access can also access remote serial device via adding NetCom devices to the existing serial port. NetCom 211 can be configured over Driver Panels, WEB Browser, serial Port, Telnet, SNMP and serves as a transparent serial channel without platform and distance limitation.

## **Applications**

Industrial / Factory / Laboratory automation SCADA system Automatic warehouse control system Building automation system Wafer fabrication system Self-service banking system Retail system

## Other remote and distributed serial devices control

**Specification** 

**Hardware** 

Processor: ARM 7 TDMI 50MHz

I/O controller: 16C550C or compatible

Memory: 8MB SDRAM, 1 MB Flash

Connector type: RJ45 for LAN, 2 x RJ45 -8pin for serial Port

Interface

LAN interface: Auto-detecting 10BaseT/100BaseTx

Protocols: TCP/IP, UDP, Telnet, DHCP, ICMP, HTTP, SNMP V1/2c/3, DNS

Serial interface: 2 x RS232

No. of port: 2, Speed up to 460Kbps

Available Modes: RS232 full duplex

Signals: RS232: Tx, Rx, RTS/CTS, DTR, DSR, DCD, RI, GND

**RS422/485**: only RS232

**Performance** 

Speed: up to 460Kbps

Parity: None, even, odd, space, mark

 Data bits:
 5, 6, 7, 8

 Stop bits:
 1, 1.5, 2

 IRQ:
 None

 I/O address:
 None

**Operating Modes:** 

Driver mode: VScom Driver for Win XP, Win2000

Creates virtual Com port

TCP Raw Server: Raw data transfer over TCP/IP. Waits for incomming connections.

TCP Raw Client: Raw data transfer over TCP/IP. Connects to a host or device which wait for incomming

connections

TCP Advanced Settings: Special settings for user-defined modes

**UDP Mode:** Raw data transfer UDP. The NetCom is client and server at the same time. With the timeout

functionality and a configurable trigger string it could make defined UDP packets of incomming

data.

Null Modem Tunnel: Connecting two NetCom used as virtual null modem cable

**Power and Environment** 

Power requirements: 9 - 30V DC, 250mA, 12V 200mA

Power supply Adapter: 9V, 500mA

Dimension:  $73 \times 115 \times 27 \text{ mm}^3 \text{ (WxLxH)}$ 

101×121×27 mm³ with connectors

**Special Features:** 

Installation: Configuration utility automaticly finds NetCom devices in the network

Operating mode: Automatic mode switching between Driver and TCP RAW mode.

With TCP Advanced settings it is possible to configure the NetCom for using it in multiple

modes, so it decides automaticly which mode should be used.

Configuration: Configuration over Driver Panels, NetCom Manager, WEB Browser, serial console, Telnet,

SNMP

SNMP: special VScom MIB included

ART: no

**DNS**: Domäne Name Server support

Serial Interface: Serial Interface configurable with external switch

Firewall: Special precautions for Firewall environments

Firmware: Firmware update over WEB Browser, Telnet, ComPort

LEDs for Power, Tx, Rx, LAN Link, LAN Speed

**Security:** 

Password access: Every capabilities of configuration use the same password including SNMP V3

**Ordering Information** 

Art.No: 667

Product Name: VS NetCom 211
Packing list: VS NetCom 211

Power supply adapter 9V, 500mA

CD-ROM with Driver and configuration software 2 x RJ45 8-pin to DSUB 9 male RS232 cable 1m

Printed Quick Installation Guide